# **WiFi Command Reference**

# **Configuration Commands**

- [WLAN-GW Commands on page 1621](#page-0-0)
- [RADIUS Server and Proxy Commands on page 1622](#page-1-0)
- [LUDB Matching for RADIUS Proxy Cache on page 1624](#page-3-0)
- [Data Plane Related Commands on page 1625](#page-4-0)
- Port Policy Commands on page 1625
- [Soft-GRE Group Interface Commands on page 1626](#page-5-0)
- [WIFI Aggregation and Offload Migrant User Support Commands on page 1627](#page-6-0)
- [Show Commands on page 1630](#page-9-0)
- [Tools Commands on page 1631](#page-10-0)
- [Clear Commands on page 1631](#page-10-1)

#### <span id="page-0-0"></span>WLAN-GW Commands

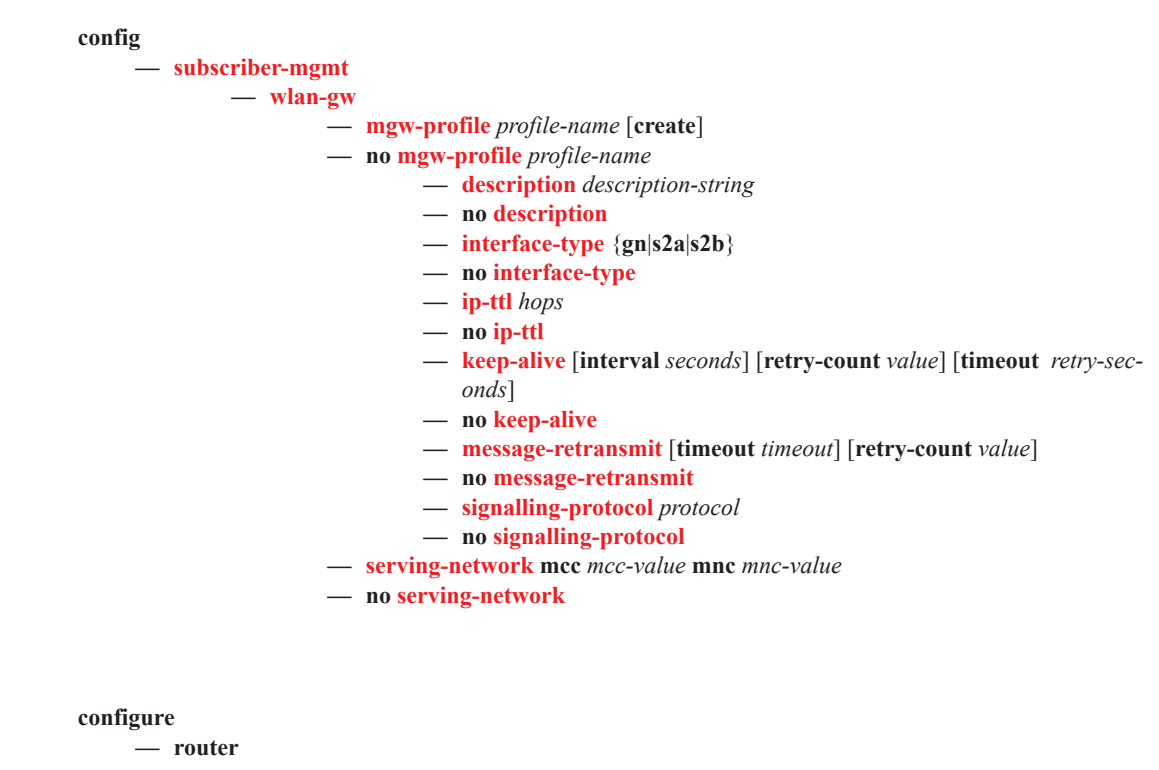

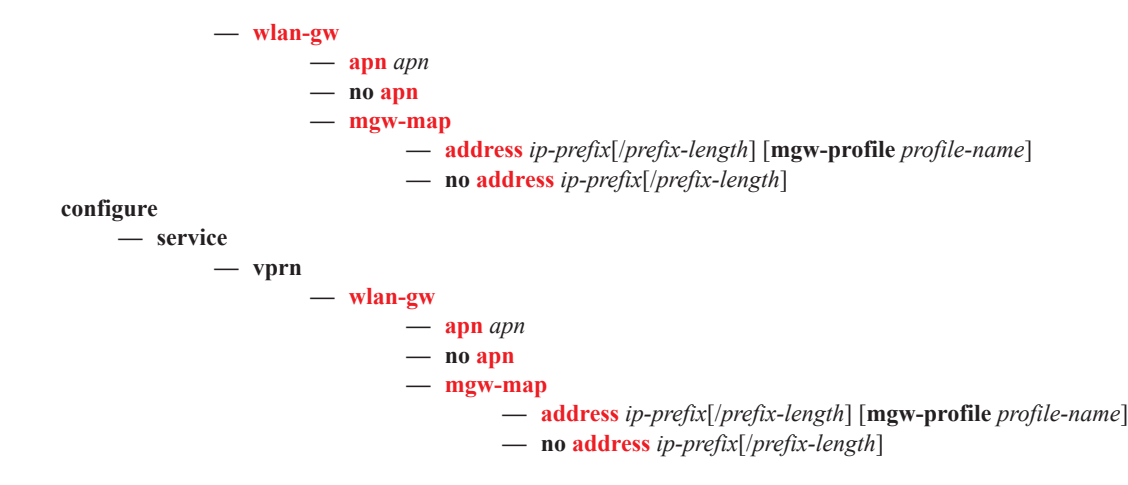

### <span id="page-1-0"></span>RADIUS Server and Proxy Commands

#### **configure**

**— aaa**

**— acct-on-off-group** *group-name* [**create**]

- **— acct-on-off-group** *group-name*
	- **— description** d*escription-string*
	- **— no description**
- **— radius-server-policy** *policy-name* [**create**]
- **— no radius-server-policy** *policy-name*
	- **— accept-script-policy** *policy-name*
		- **— no accept-script-policy**
	- **— acct-on-off monitor-group** *group-name*
	- **— acct-on-off oper-state-change** [**group** *group-name*]
	- **— no acct-on-off**
	- **— acct-request-script-policy** *policy-name*
	- **— no acct-request-script-policy**
	- **— auth-request-script-policy** *policy-name*
	- **— no auth-request-script-policy**
	- **—** [**no**] **buffering**
		- **— acct-interim min** *min-val* **max** *max-val* **lifetime** *lifetime*
		- **— no acct-interim**
		- **— acct-stop min** *min-val* **max** *max-val* **lifetime** *lifetime*
		- **— no acct-stop**
	- **— description** d*escription-string*
	- **— no description**
	- **— servers**
		- **— access-algorithm** {**direct** | **round-robin** | **hash-based**}
		- **— no access-algorithm**
		- **— hold-down-time** [**sec** *seconds*] [**min** *minutes*]
		- **— no hold-down-time**
		- **— retry** *count*
		- **— no retry**
		- **— router** *router-instance*
		- **— router service-name** *service-name*
		- **— no router**
		- **— server** *server-index* **name** *server-name*
		- **— no server** *server-index*
- **— source-address** *ip-address*
- **— no source-address**
- **— timeout** [**sec** *seconds*] [**min** *minutes*]
- **— no timeout**

#### **configure**

**— router**

**— radius-server**

**— server** *server-name* [**address** *ip-address*] [**secret** *key* ] [**hash**|**hash2**] [**port** *port*]

[**create**]

- **— no server** *server-name*
	- **—** [**no**] **accept-coa**
	- **— acct-port** *port*
	- **—** [**no**] **acct-port**
	- **— auth-port** *port*
	- **—** [**no**] **auth-port**
	- **— coa-script-policy** *script-policy-name*
	- **— no coa-script-policy**
	- **— description** *description-string*
	- **— no description**
	- **— pending-requests-limit** *limit*
	- **— no pending-requests-limit**

**configure**

**— router**

**— radius-proxy**

**— server** *server-name* [**create**] [**purpose** {[**accounting** | **authentication** | **both**]}]

**— no server** *server-name*

**— cache**

- **— key packet-type** {**accept**|**request**} **attribute-type** *attribute-type* [**vendor** *vendor-id*]
- **— no key**
- **—** [**no**] **shutdown**
- **— timeout** [**hrs** *hours*] [**min** *minutes*] [**sec** *seconds*]
- **— no timeout**
- **— track-accounting** [**stop**] [**interim-update**] [**accounting-on**] [**accounting-off**]
- **— no track-accounting**
- **— default-accounting-server-policy** *policy-name*
- **— no default-accounting-server-policy**
- **— default-authentication-server-policy** *policy-name*
- **— no default-authentication-server-policy**
- **— description** *description-string*
- **— no description**
- **—** [**no**] **interface** *interface-name*
- **— load-balance-key** [**vendor** *vendor-id* [*vendor-id*...(upto 5 max)]] **attribute-type** *attribute-type* [*attribute-type*...(upto 5 max)]
- **— load-balance-key source-ip-udp**
- **— no load-balance-key**
- **— secret** *secret* [**hash**|**hash2**]

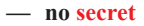

**—** [**no**] **send-accounting-response**

**—** [**no**] **shutdown**

**configure**

#### **— service**

#### **— vprn**

#### **— radius-proxy**

- **— server** *server-name* [**address** *ip-address*] [**secret** *key* ] [**hash**|**hash2**] [**port** *port*] [**create**]
- **— no server** *server-name*
	- **—** [**no**] **accept-coa**
		- **— acct-port** *port*
		- **— no acct-port**
		- **— auth-port** *port*
		- **— no auth-port**
		- **— cache**
			- **— key packet-type** {**accept**|**request**} **attribute-type** *attribute-type* [**vendor** *vendor-id*]
			- **— no key**
			- **—** [**no**] **shutdown**
			- **— timeout** [**hrs** *hours*] [**min** *minutes*] [**sec** *seconds*]
			- **— no timeout**
			- **— track-accounting** [**stop**] [**interim-update**] [**accounting-on**] [**accounting-off**]
			- **— no track-accounting**
		- **— coa-script-policy** *script-policy-name*
		- **— no coa-script-policy**
		- **— default-accounting-server-policy** *policy-name*
		- **— no default-accounting-server-policy**
		- **— default-authentication-server-policy** *policy-name*
		- **— no default-authentication-server-policy**
		- **— description** *description-string*
		- **— no description**
		- **—** [**no**] **interface** *interface-name*
		- **— load-balance-key** [**vendor** *vendor-id* [*vendor-id*...(upto 5 max)]] **attribute-type** *attribute-type* [*attribute-type*...(upto 5 max)]
		- **— load-balance-key source-ip-udp**
		- **— no load-balance-key**
		- **— pending-requests-limit** *limit*
		- **— no pending-requests-limit**
		- **— secret** *secret* [**hash**|**hash2**]
	- **— no secret**
	- **—** [**no**] **send-accounting-response**
	- **—** [**no**]**shutdown**
	- **— username** [1..32] [**prefix-string** *prefix-string*] [**accountingserver-policy** *policy-name*] [**suffix-string** *suffix-string*]
	- **— no username** [1..32]

#### <span id="page-3-0"></span>LUDB Matching for RADIUS Proxy Cache

**config**

**— subscriber-mgmt**

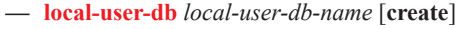

**— no local-user-db** *local-user-db-name*

**— dhcp**

**— host**

#### **— match-radius-proxy-cache**

- **— fail-action** {**continue** | **drop**}
- **— no fail-action**
- **— mac-format** *mac-format*
- **— no mac-format**
- **— match** {**circuit-id**|**mac**|**remote-id**}
- **— match option** [1..254]
- **— no match**
- **— server** [**service** *service-id*] **name** *server-name*
- **— no server**

#### <span id="page-4-0"></span>Data Plane Related Commands

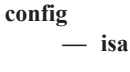

**— wlan-gw-group** *wlan-gw-group-id* [**create**]

- **— no wlan-gw-group** *wlan-gw-group-id*
	- **— active-iom-limit** *number*
	- **— no active-iom-limit**
	- **— description** *description-string*
	- **— no description**
	- **— iom** *slot-number*
	- **— no iom**
	- **— nat**
- **— radius-accounting-policy** *nat-accounting-policy*
- **— no radius-accounting-policy**
- **— session-limits**
	- **— reserved** *num-sessions*
		- **— no reserved**
		- **— watermarks high** *percentage* **low** *percentage*
	- **— no watermarks**
- **—** [**no**] **description**

#### Port Policy Commands

**config**

**— port-policy** *policy-name* [**create**]

**— no port-policy** *policy-name*

- **— description** *description-string*
- **— no description**
- **— egress-scheduler-policy** *port-sched-plcy*
- **— no egress-scheduler-policy**

### <span id="page-5-0"></span>Soft-GRE Group Interface Commands

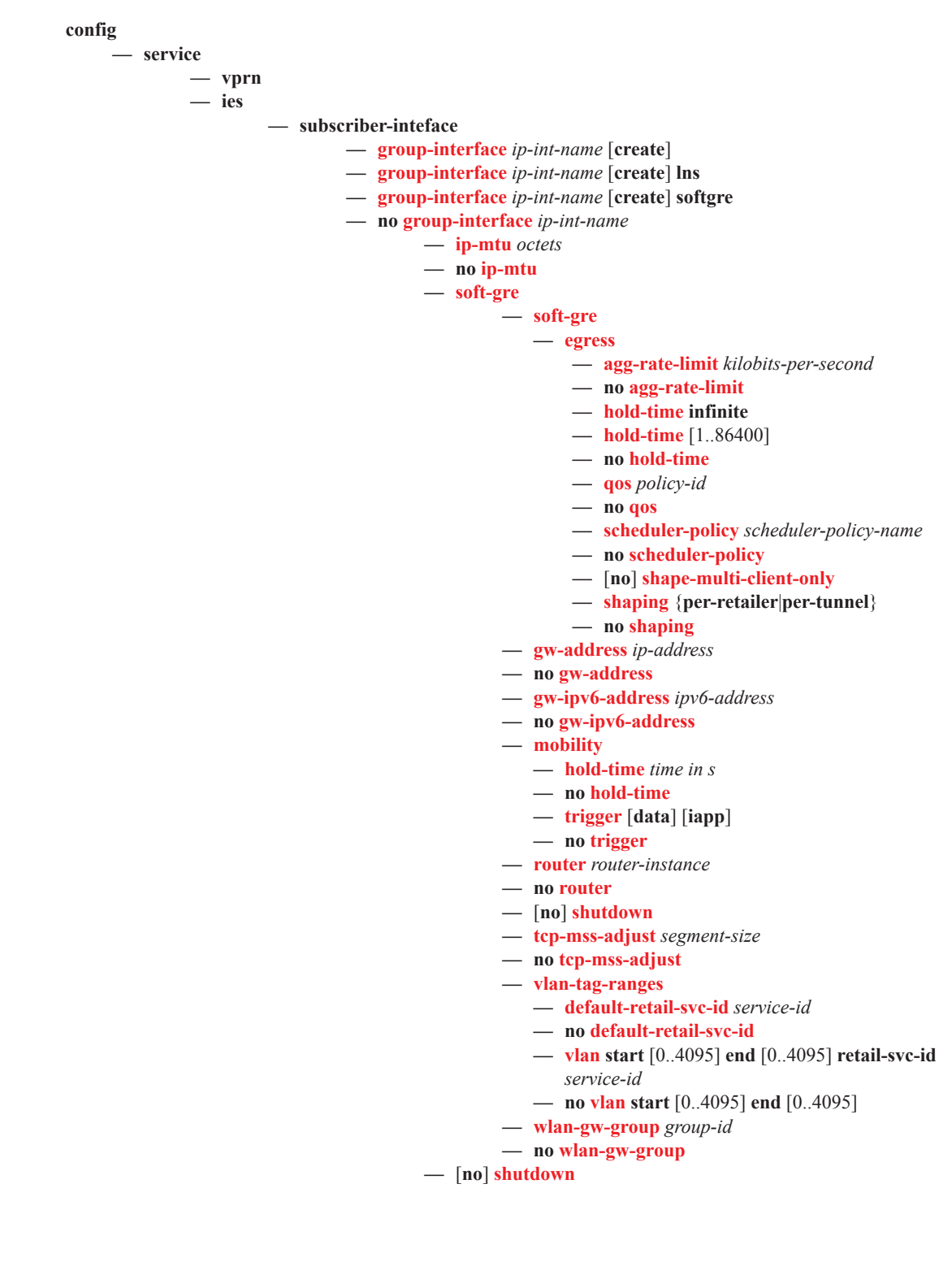

### <span id="page-6-0"></span>WIFI Aggregation and Offload – Migrant User Support Commands

**— http-redirect-policy** *policy-name* [**create**] **— no http-redirect-policy** *policy-name*

**configure**

**— subscriber-mgmt**

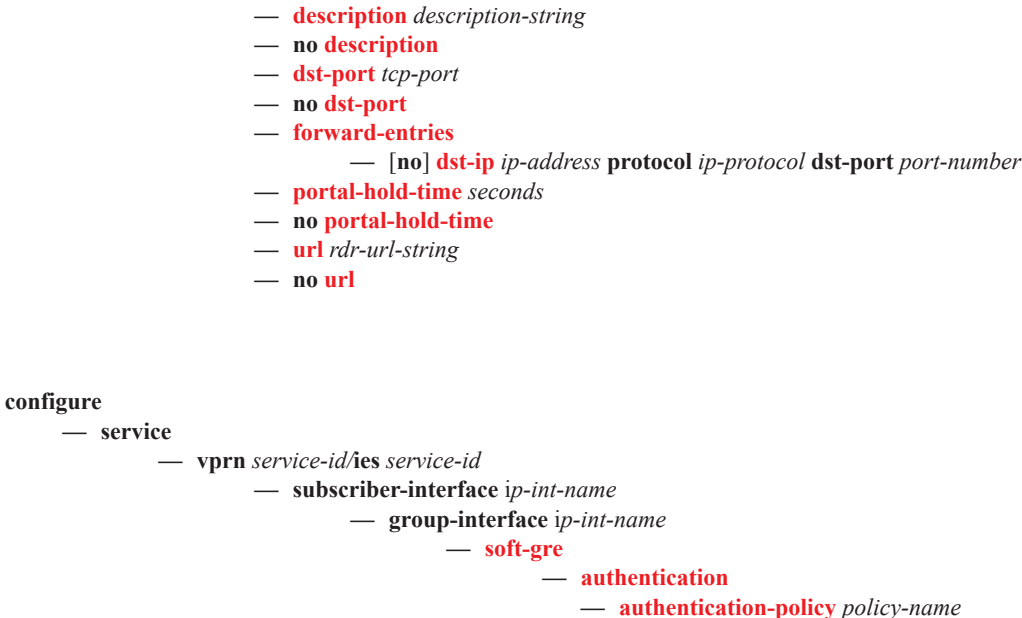

- **— no authentication-policy**
- **— hold-time** [**hrs** *hours*] [**min** *minutes*] [**sec** *seconds*]
- **— no hold-time**
- **—** [**no**] **data-triggered-ue-creation**
- **— dhcp**
	- **— active-lease-time** [**hrs** *hours*] [**min** *minutes*] [**sec** *seconds*]
	- **— no active-lease-time**
	- **— initial-lease-time** [**hrs** *hours*] [**min** *minutes*] [**sec** *seconds*]
	- **— no initial-lease-time**
	- **— l2-aware-ip-address** *ip-address*
	- **— no l2-aware-ip-address**
	- **— primary-dns** *ip-address*
	- **— no primary-dns**
	- **— primary-nbns** *ip-address*
	- **— no primary-nbns**
	- **— secondary-dns** *ip-address*
	- **— no secondary-dns**
	- **— secondary-nbns** *ip-address*
	- **— no secondary-nbns**
	- **—** [**no**] **shutdown**

**— egress**

- **— agg-rate-limit** *kilobits-per-second*
- **— no agg-rate-limit**

- **— hold-time infinite**
- **— hold-time** [1..86400]
- **— no hold-time**
- **— qos** *policy-id*
- **— no qos**
- **— scheduler-policy** *scheduler-policy-name*
- **— no scheduler-policy**
- **—** [**no**] **shape-multi-client-only**
- **— shaping** {**per-retailer**|**per-tunnel**}
- **— no shaping**
- **— gw-address** *ip-address*
- **— no gw-address**
- **— http-redirect-policy** *policy-name*
- **— no http-redirect-policy**
- **— mobility**
	- **— hold-time** *time in s*
	- **— no hold-time**
	- **— trigger** [**data**] [**iapp**]
	- **— no trigger**
- **— nat-policy** *policy-name*
- **— no nat-policy**
- **— router** *router-instance*
- **— no router**
- **—** [**no**] **shutdown**
- **— tcp-mss-adjust** *segment-size*
- **— no tcp-mss-adjust**
- **— track-mobility**
	- **— mac-format** *mac-format*
	- **— no mac-format**
	- **— radius-proxy-cache router** *router-instance*
		- **server** *server-name*
	- **— no radius-proxy-cache**
- **— vlan-tag-ranges**
	- **— default-retail-svc-id** *service-id*
	- **— no default-retail-svc-id**
	- **—** [**no**] **range start** [0..4095] **end** [0..4095]
		- **— authentication**
			- **— authentication-policy** *policy-name*
			- **— no authentication-policy**
			- **— hold-time** [**hrs** *hours*] [**min** *minutes*] [**sec** *seconds*]
			- **— no hold-time**
		- **—** [**no**] **data-triggered-ue-creation**
		- **— dhcp**
			- **— active-lease-time** [**hrs** *hours*] [**min** *minutes*] [**sec** *seconds*]
			- **— no active-lease-time**
			- **— initial-lease-time** [**hrs** *hours*] [**min** *minutes*] [**sec** *seconds*]
			- **— no initial-lease-time**
			- **— l2-aware-ip-address** *ip-address*
			- **— no l2-aware-ip-address**
			- **— primary-dns** *ip-address*
			- **— no primary-dns**
			- **— primary-nbns** *ip-address*

**Page 1628 7750 SR OS Triple Play Guide**

- **— no primary-nbns**
- **— secondary-dns** *ip-address*
- **— no secondary-dns**
- **— secondary-nbns** *ip-address*
- **— no secondary-nbns**
- **—** [**no**] **shutdown**
- **— http-redirect-policy** *policy-name*
- **— no http-redirect-policy**
- **— nat-policy** *policy-name*
- **— no nat-policy**
- **— retail-svc-id** *service-id*
- **—** [**no**] **track-mobility**
- **— mac-format** *mac-format*
- **— no mac-format**
- **— radius-proxy-cache router** *router-instance* **server** *server-name*
- **— no radius-proxy-cache**
- **— wlan-gw-group** *group-id*
- **— no wlan-gw-group**

#### <span id="page-9-0"></span>Show Commands

**show — router**

- **— radius-proxy-server** *server-name*
- **— radius-proxy-server** *server-name* **cache**
- **— radius-proxy-server** *server-name* **cache hex-key** *hex-string*
- **— radius-proxy-server** *server-name* **cache string-key** *string*
- **— radius-proxy-server** *server-name* **cache summary**
- **— radius-proxy-server** *server-name* **statistics**
- **— radius-proxy-server**
- **— soft-gre-tunnels local-ip** *ip-address* **remote-ip** *ip-address* **ue**
- **— soft-gre-tunnels** [**local-ip** *ip-address*] [**remote-ip** *ip-address*][**isa-group** *wlan-gw-group-id*] [**member** [1..255]] [**summary**] [**detail**]

**show**

**— aaa**

- **— acct-on-off-group** *group-name*
- **— radius-server-policy** *policy-name* [**acct-on-off**]
- **— radius-server-policy** *policy-name* **associations**
- **— radius-server-policy** *policy-name* **msg-buffer-stats**
- **— radius-server-policy** *policy-name* **statistics**
- **— radius-server-policy** [**acct-on-off**]

**show**

**— isa**

- **— wlan-gw-group** *wlan-gw-group-id*
- **— wlan-gw-group** *wlan-gw-group-id* **associations**
- **— wlan-gw-group** *wlan-gw-group-id* **member** [1..255] [**statistics**]
- **— wlan-gw-group**
- **show**

**— subscriber-mgmt**

- **— wlan-gw**
	- **— gtp-session imsi** *imsi* **apn** *apn-string*
	- **— gtp-session** [**mgw-address** *ip-address*] [**mgw-router** *router-instance*] [**remote-control-teid** *teid*] [**local-control-teid** *teid*] [**detail**]
	- **— gtp-session imsi** *imsi*
	- **— gtp-statistics**
	- **— mgw-profile** *profile-name*
	- **— mgw-profile** *profile-name* **associations**
	- **— mgw-profile**
	- **— ssid**
	- **— statistics**
	- **— ue** [**vlan** *qtag*] [**mpls-label** *label*] [**retail-svc-id** *service-id*] [**ssid** *service-set-id*] [**previous-access-point** *ip-address*]
	- **— ue mac** *ieee-address*

## <span id="page-10-0"></span>Tools Commands

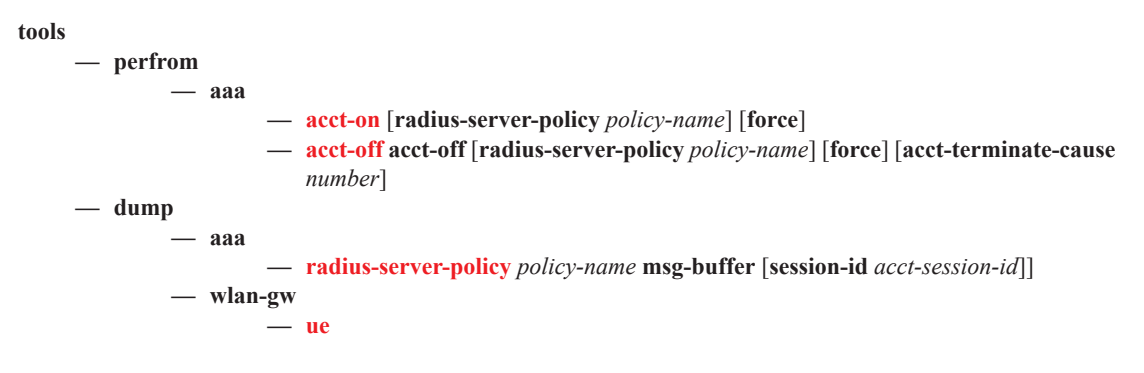

## <span id="page-10-1"></span>Clear Commands

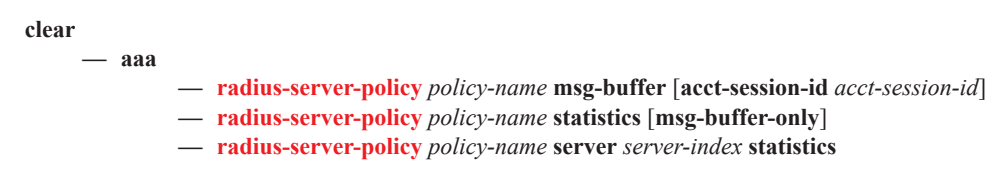

WiFi Command Reference